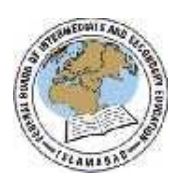

## FEDERAL BOARD OF INTERMEDIATE AND SECONDARY EDUCATION H-8/4, ISLAMABAD

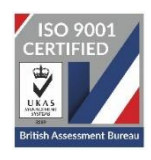

## **COMPUTER SCIENCE SSC**

(National Curriculum 2009)

## **PRACTICAL EXAMINATION (Pattern) 2024**

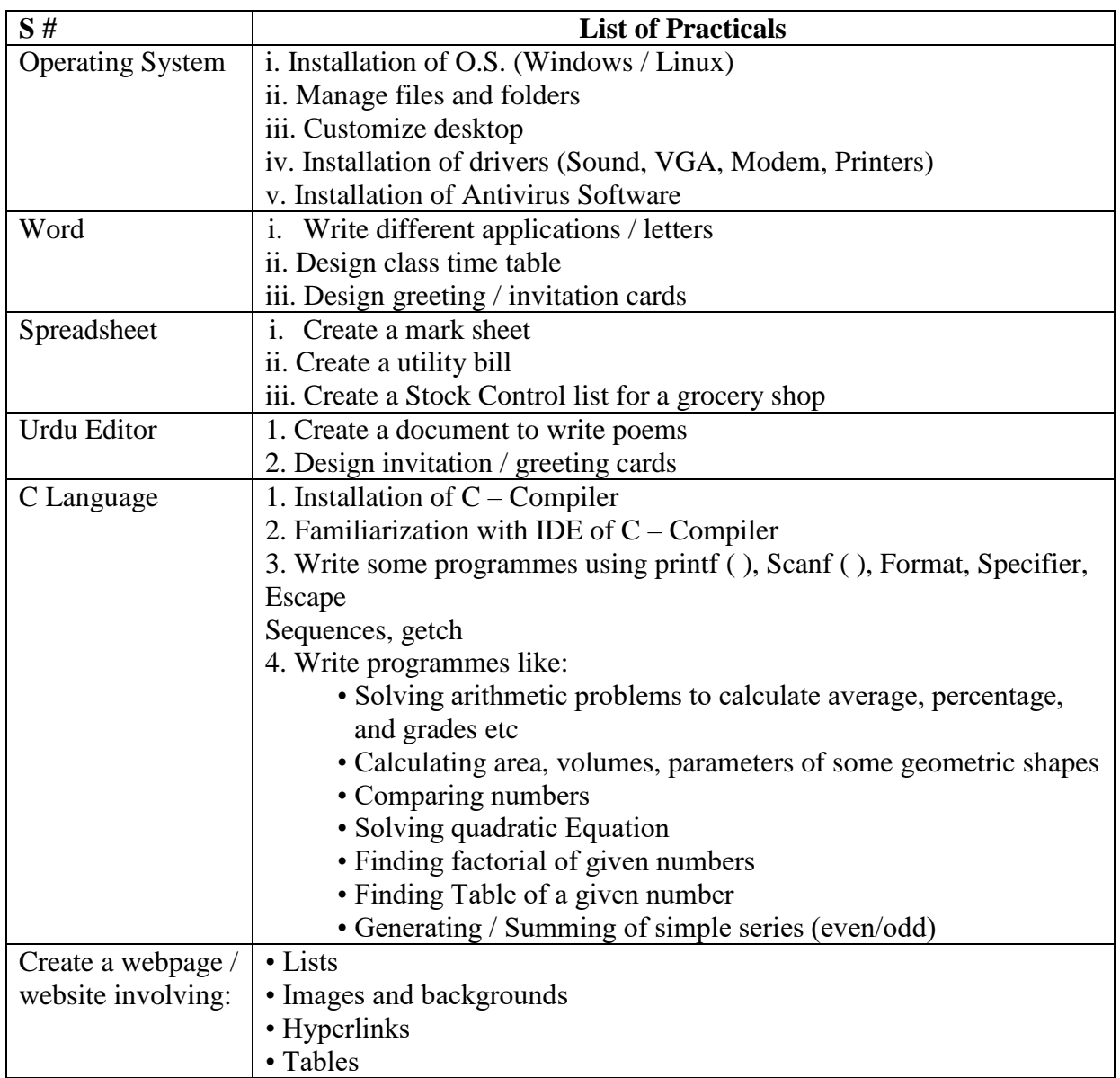

## **Questions to be asked in place of Practical notebook and viva voce. (**Total Marks 10) **Write answers of any five (05) of the following questions on your answer sheet.**

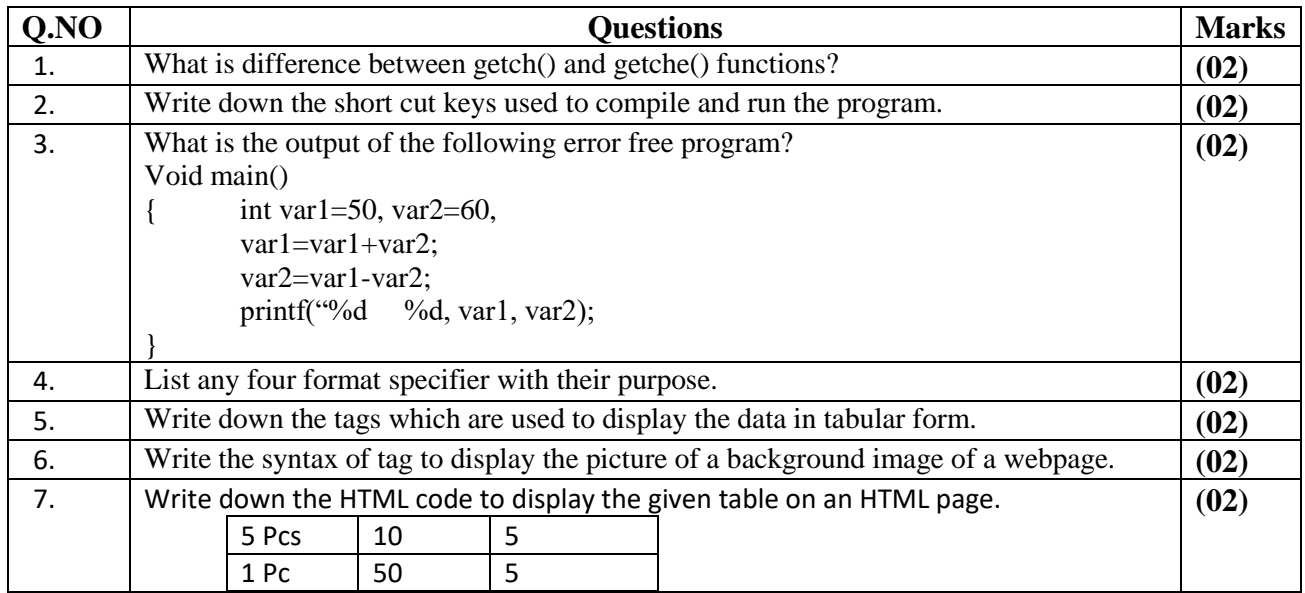

**Note:** The above questions will be asked from students as replacement of the marks of Practical Notebook and Viva Voce. The rest of the conduct/format of practical examination will continue as per practice in vogue.